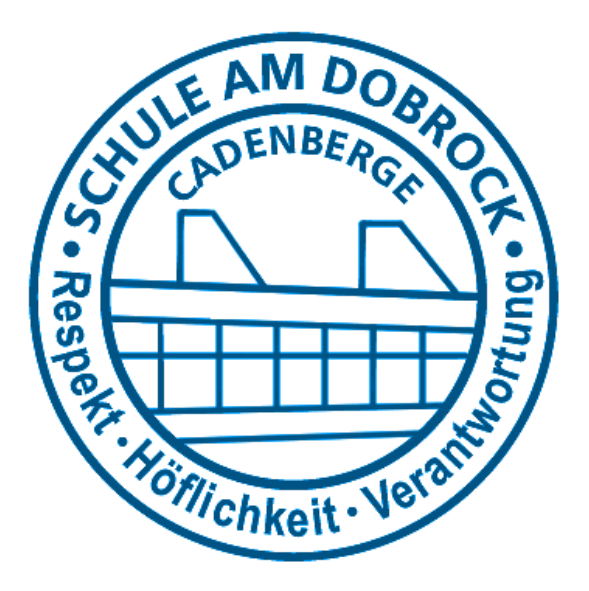

# **Schule Am Dobrock OBS Cadenberge mit gymnasialem Angebot**

Oberreihe 11 – 21781 Cadenberge Telefon: 04777-93470, Fax: 04777-934711 Email: sekretariat@obscadenberge.de Homepage: www.schule-am-dobrock.de

# **Infopaket zur Schulanmeldung 2024 (Klasse 5)**

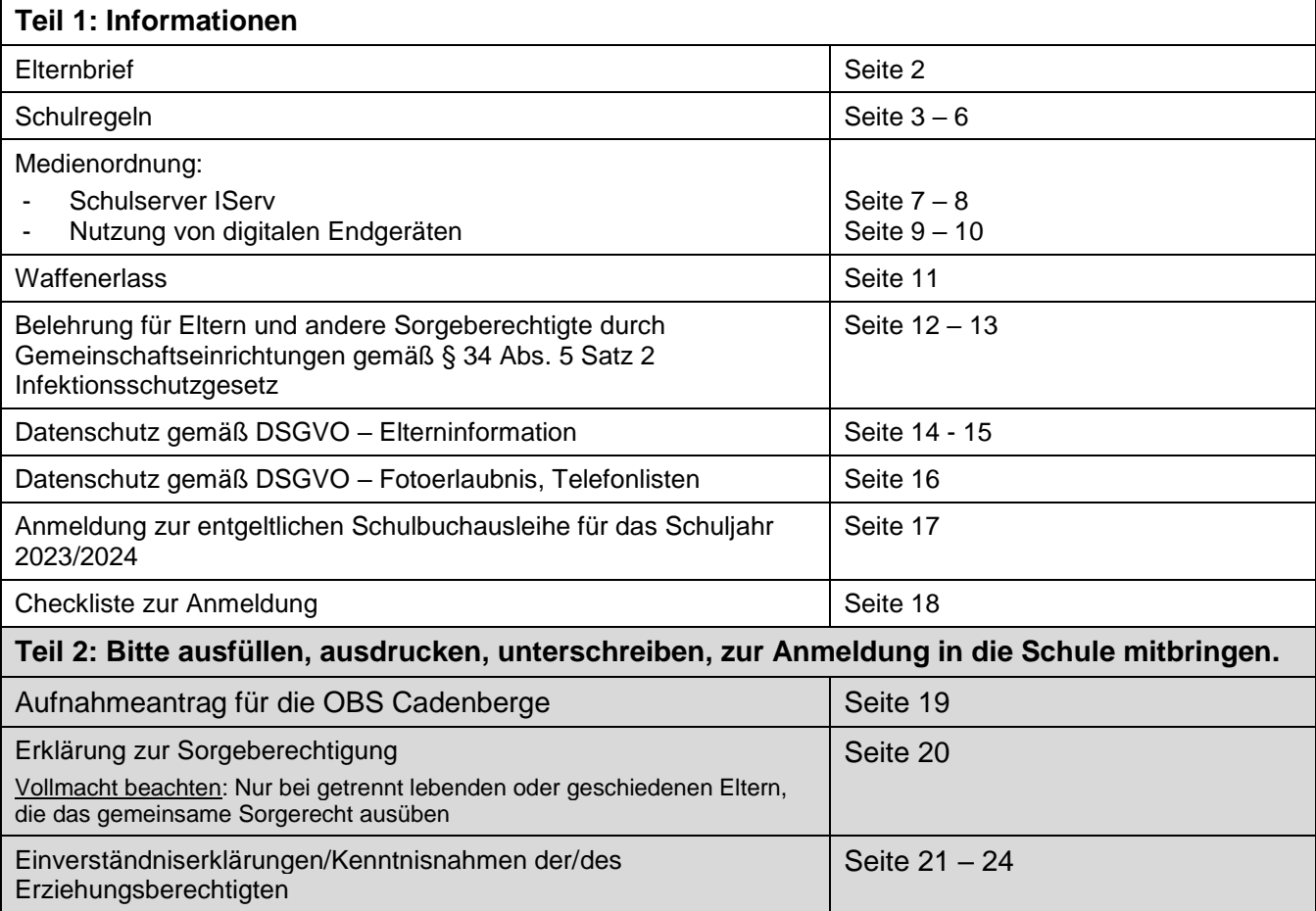

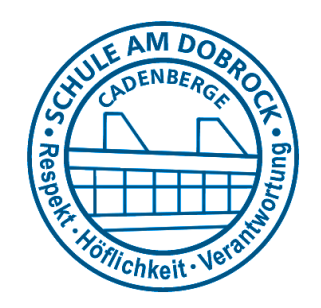

Liebe Eltern und Erziehungsberechtigte,

Sie haben sich dazu entschieden, Ihr Kind an der Schule Am Dobrock, OBS Cadenberge mit gymnasialem Angebot, anzumelden. Die Anmeldung erfolgt in der Regel schriftlich. Sie können den Aufnahmeantrag per Post schicken oder in der Schule abgeben (Briefkasten in der Mensa) anschließend erhalten Sie von uns eine Rückmeldung zur erfolgreichen Anmeldung per E-Mail. Sollten Sie individuellen Beratungsbedarf haben, melden Sie sich bitte im Sekretariat und vereinbaren dort einen Termin mit der Schulleitung.

## **Späteste Abgabe der Anmeldung: 17. Mai 2024**

**Bitte nutzen Sie die Möglichkeit, die Anmeldeformulare zu Hause direkt am PC auszufüllen.** Speichern Sie das Informationspaket ab. Drucken Sie dann den Aufnahmeantrag, die Erklärung zur Sorgeberechtigung und die Einverständniserklärungen/Kenntnisnahmen aus und senden diese unterschrieben und vollständig an die Schule. Einige Formulare verlangen Unterschriften von **beiden** 

# **Welche Unterlagen müssen zur Anmeldung mit eingereicht werden?**

- 1. Das Halbjahreszeugnis der 4. Klasse (KOPIE),
- 2. den ausgefüllten Aufnahmeantrag,

**Erziehungsberechtigten**!

- 3. die Erklärung zur Sorgeberechtigung (ggf. mit Vollmacht) und
- 4. die unterschriebenen Einverständniserklärungen/Kenntnisnahmen (insbesondere zur Anschaffung eines iPads als Lernmittel ab dem 7. Schuljahrgang)

# **Sie finden nach der Anmeldung folgende Unterlagen auf der Homepage der Schule (Service/Für Eltern):**

- 1. die Materialliste Klasse 5;
- 2. die Information zur *Anmeldung zur entgeltlichen Schulbuchausleihe* für das nächste Schuljahr erhalten Sie auf Seite 17 des Infopakets (**www.obscadenberge.de/buecher).** Auf der Homepage finden Sie eine Liste mit den von Ihnen verbindlich selbst anzuschaffenden Lehrwerken und Arbeitsheften (Lernmittelliste 5);
- 3. die Jahrgangsinformation mit schulorganisatorischen Hinweisen u.a. zur Einschulung, zur Einführungsphase, zur Stundentafel, zur Ganztagsschule.

# **Der erste Schultag für die neuen fünften Klassen ist der 06.08.2024. Wir treffen uns um 08:30 Uhr in der Aula der Schule Am Dobrock.**

Mit freundlichen Grüßen

gez. Thorsten Fastert, Schulleiter

# **Schulregeln der Schule Am Dobrock**

# zur Stärkung der Verantwortung für sich und andere

# **I. Leitbild**

Unsere Schule Am Dobrock ist ein Ort des Lernens und der Vorbereitung für eine Berufsausbildung oder eine weiterführende Schule.

Alle an ihr beteiligten Menschen sollen sich wohlfühlen können, denn das ist eine Voraussetzung für ein erfolgreiches Lernen, ernsthaftes Arbeiten und angemessenes Verhalten. Deshalb erwarten wir…

- dass jeder von uns für sich und andere Verantwortung übernimmt,
- dass wir respektvoll miteinander und den Leistungen anderer umgehen und
- dass wir unseren Umgang höflich gestalten.

Darüber hinaus gelten im Unterricht folgende Grundregeln:

- Jede Schülerin und jeder Schüler hat das Recht ungestört zu lernen.
- Jede Lehrerin und jeder Lehrer hat das Recht ungestört zu unterrichten.
- Jeder muss immer die Rechte der Anderen achten.

Anhang: "Der Umgang mit unserem Leitbild" – Tipps für Schülerinnen und Schüler (Aushang)

# **II. Zur Schulorganisation**

- 1. Anweisungen von Lehrkräften sind von den Schülern grundsätzlich zu befolgen.
- 2. Die Schule wird um 7.20 Uhr geöffnet. Ab 7.40 Uhr dürfen die Schüler in die Klassenräume.
- 3. Mit dem ersten Klingelzeichen suchen alle Schüler ihren Klassenraum auf auch nach den Pausen.
- 4. In den großen Pausen gehen alle Schüler auf den Schulhof. Die Klassenräume der Klassen 7-10 werden nach dem Unterricht grundsätzlich durch die Lehrkräfte abgeschlossen, die Klassenräume der Klassen 5-6 nach dem letzten Fachunterricht im Klassenraum und vor den Mittagsfreizeiten.
- 5. Tabletklassen werden bei Raumwechseln im Klassenverband (z.B. Fächer MU, KU, BI, PH, CH) von den zuständigen Lehrkräften im/am Klassenraum pünktlich abgeholt, damit digitale Lernmittel nicht während der Pausen/Mittagsfreizeiten zugänglich sind. Für den Sportunterricht gilt dies nur dann, wenn nach dem Unterricht Schulschluss ist – ansonsten verbleiben die Tablets im verschlossenen Klassenraum (falls keine andere Regelung von den Sportlehrkräften bestimmt wird).
- 6. Insofern in Tabletklassen nach einer Pause oder nach einer Mittagsfreizeit Kursunterricht erteilt wird (WPK, Profil, Schülerfirma, Fachleistungskurse im HS-Zweig) vereinbaren die unterrichtenden Lehrkräfte Zuständigkeiten für den Zugang zu den Klassenräumen.
- 7. Bei ungünstigen Witterungsverhältnissen kann die Pausenaufsicht einen Aufenthalt in der Aula zulassen. Der Aufenthalt in anderen Räumen und Fluren ist dann mit Ausnahme der Bibliothek nicht gestattet.
- 8. Nach Beendigung des Unterrichts müssen die Schüler mit dem nächsten Bus nach Hause fahren. Bei Wartezeiten halten sie sich in der Aula auf.
- 9. Das Schulgelände darf nur mit Erlaubnis einer Lehrkraft verlassen werden.
- 10. Mittagessen wird ausschließlich über die Mensa bestellt und in der Mensa verzehrt.
- 11. Mittagsfreizeiten werden zu Beginn der Mittagspause bzw. nach dem Mittagessen in der Mensa angewählt und dann nicht mehr gewechselt.

# **III. Zur Verantwortung der Schule**

- 1. Die Lehrkräfte sind sich ihrer Vorbildfunktion in der Schule bewusst und handeln danach.
- 2. Die Schule stellt über das System der Checklisten in allen Fächern der überwiegend jahrgangsbezogen unterrichteten Klassen 5-6 und in den Langfächern der überwiegend schulzweigbezogen unterrichteten Klassen 7-10 transparent und differenziert die Leistungsanforderungen in den Schulzweigen der OBS Cadenberge dar. Die erbrachten Leistungen werden dokumentiert und ggf. in Förderpläne überführt.
- 3. Die Lehrkräfte arbeiten mit den Erziehungsberechtigten vertrauensvoll zusammen und erörtern im Rahmen von Elternsprechtagen oder individuellen Gesprächsterminen die Leistungsanforderungen, die erbrachten Leistungen bzw. die Ergebnisse von Förderkonferenzen. Die Lehrkräfte und die Schulleitung unterstützen die Eltern hinsichtlich einer Schullaufbahnberatung.
- 4. Die Schule unterstützt verantwortungsvolles Handeln durch Beratungsangebote verschiedener Art und durch das Angebot des Stillarbeitsraums.
- 5. Zur Vermeidung und gewaltfreien Lösung von Konflikten werden z.B. Bus-Angels und Schülerscouts eingesetzt. Diese Angebote sind grundsätzlich für alle Schüler der Klassen 9-10 unabhängig von den zuvor erbrachten Leistungen zugänglich, insofern die Zeugniskonferenzen der 8. Klassen keine gegenteiligen Beschlüsse fassen.
- 6. Die Schule bestärkt die Schüler darin, Eigenständigkeit und Verantwortung zu erproben. Über Klassendienste (z.B. Umweltscouts) oder ein Engagement in der Schülervertretung ist dies in allen Jahrgängen möglich. Der Zugang zu besonderen Angeboten und Projekten in den Jahrgängen 9-10 kann durch das im 8. Jahrgang gezeigte Arbeits- und Sozialverhalten beeinflusst werden (z.B. Ausbildung im Bereich Schulsanitätsdienst oder Schulsportassistenz).
- 7. Angebote nach III.5 und III.6 sowie die Bedingungen des Zugangs werden von der Schule am Ende des 8. Schuljahrgangs aufgrund der besonderen Bedeutung der Bewertung des Sozialverhaltens in Bewerbungszeugnissen in einer zentralen Veranstaltung vorgestellt. Anschließend erfolgt über das Wahl-Modul in IServ die Bewerbung für diese Angebote. Die Erziehungsberechtigten sollten sich vor der Wahl mit ihren Kindern hinsichtlich der gewünschten Schwerpunkte absprechen, weil eine nachträgliche Änderung organisatorisch nicht zu leisten ist. Für einige Angebote sind zusätzlich schriftliche Bewerbungen erforderlich.
- 8. Die Schule gibt jeweils ca. 6 Schulwochen vor den Zeugnissen für die Klassen 9-10 einen "Laufzettel" zur Dokumentation der Übernahme von Verantwortung heraus, auf dem die gezeigten Leistungen von den betreuenden Lehrkräften dokumentiert werden. Insofern die Schüler den Laufzettel fristgerecht bei der Klassenlehrkraft abgeben (Bringschuld), wird das dokumentierte Engagement bei der Bewertung des Sozialverhaltens berücksichtigt.
- 9. Durch die in den Punkten II.4 II.6 dargestellten Regelungen versucht die Schule eine möglichst große Sicherheit hinsichtlich der Aufbewahrung der eingeführten digitalen Lernmittel sicher zu stellen. Aufgrund der großen Anzahl der beteiligten Personen, der Möglichkeit des Vertretungsunterrichts oder des Unterrichtsausfalls und der damit verbundenen erhöhten Fehlerwahrscheinlichkeit können diese Regelungen allerdings keine absolute Sicherheit und damit auch keine abgesicherte Gewährleistung generieren. Die Schule empfiehlt grundsätzlich die Anmietung eines Schließfaches zur sicheren Verwahrung digitaler Endgeräte. Die Schüler tragen die Verantwortung hinsichtlich der sachgerechten Aufbewahrung der Tablets.
- 10. Im Schulkiosk, der durch die Schülergenossenschaft geführt wird, werden Schreibwaren, Schulbedarf, gesunde Esswaren, Obst und Getränke angeboten.

# **IV. Zur Verantwortung der Erziehungsberechtigten**

- 1. Die Erziehungsberechtigten sind aufgefordert, ihre Kinder in allen schulischen Angelegenheiten zu unterstützen – insbesondere hinsichtlich der Erledigung und Kontrolle der Hausaufgaben, bei der Bearbeitung der Förderpläne und bei der Übernahme von Verantwortung für sich und andere.
- 2. Sie werden mit Nachdruck gebeten, täglich für ein gesundes Pausenfrühstück mit einem Getränk zu sorgen und auf eine schulangemessene (siehe V.8) und saubere Kleidung zu achten.
- 3. Die Erziehungsberechtigten müssen im Notfall erreichbar sein und hinterlegen deshalb in der Schule gegebenenfalls auch Telefonnummern von ihrer Arbeitsstelle oder von beauftragten Personen.
- 4. Bei Erkrankung des Kindes muss die Klassenlehrkraft umgehend benachrichtigt werden. Das Sekretariat der Schule kann keine Krankmeldungen entgegen nehmen und weiterleiten. Entschuldigungen sind mit der Frist von drei Schultagen mit Begründung schriftlich bei der Klassenlehrkraft vorzulegen.
- 5. Nach § 71 des Niedersächsischen Schulgesetzes haben die Erziehungsberechtigten dafür zu sorgen, dass die Schülerinnen und Schüler am Unterricht und an den sonstigen Veranstaltungen der Schule regelmäßig teilnehmen und die ihnen obliegenden Pflichten (siehe V.) erfüllen; sie haben sie dafür zweckentsprechend gemäß der rechtlichen Vorgaben zu Lernmitteln und der Beschlüsse der Schule auszustatten. Die Ausstattungspflicht umfasst auch die Übernahme der Kosten von Schulfahrten, an denen die Schülerinnen und Schüler teilnehmen.

Insofern gegen diese Vorgaben verstoßen wird, kann und wird die Schule eine ärztliche Attestpflicht verfügen (die Kosten sind von den Erziehungsberechtigten zu tragen) oder über das Ordnungsamt des Schulträgers ein Bußgeldverfahren einleiten.

- 6. Die Erziehungsberechtigten tragen grundsätzlich die Verantwortung für alle Handlungen von Schülern, die mit privaten internetfähigen Geräten während der Schulzeiten getätigt werden.
- 7. Beurlaubungen vom Unterricht sind grundsätzlich möglich, wenn diese dem Niedersächsischen Schulgesetz nicht widersprechen. Anträge sind von den Erziehungsberechtigten schriftlich als Brief mit der Frist von drei Tagen bei der Schulleitung einzureichen.

# **V. Zur Verantwortung der Schülerinnen und Schüler (1)**

- 1. Die Schüler sind für die Erledigung der für den Tag notwendigen Hausaufgaben und für das Mitbringen von Materialien aller Art (Hefte, Bücher, Schreib- und Zeichengerät, Sportzeug, aufgeladene Tablets, Rückantworten der Eltern usw.) dem Alter angemessen verantwortlich.
- 2. Sie sind auch für alle anderen von ihnen mitgebrachten Sachen verantwortlich. Lehrkräfte können sich nicht um private Gegenstände (Smartphones, MP3-Player, Wertsachen, Schmuck, Geld, ...) kümmern, wenn diese abhandengekommen oder beschädigt worden sind.
- 3. Smartphones und andere elektronische Geräte, die keine Lernmittel sind, müssen während der Schulzeit ausgeschaltet und weggepackt sein. Geräte, die während der Schulzeit ohne besondere Erlaubnis benutzt werden, können eingezogen werden, wenn rechtliche Vorgaben verletzt werden (z.B. Fotos, Videos).
- 4. Tablets sind Lernmittel, die auf dem Schulgelände ausschließlich im Unterricht auf Anweisung der Lehrkräfte genutzt werden dürfen. Die Medienordnung der Schule ist einzuhalten.
- 5. Es ist untersagt, in Messenger-Apps (z.B. WhatsApp) Gruppen einzurichten, die organisatorische Bezeichnungen der Schule beinhalten (z.B. Klassenbezeichnungen) oder andere Bezüge zur Schule aufweisen. Im Falle eines Missbrauchs behält sich die Schule rechtliche Schritte vor.
- 6. Fundsachen oder Verluste und Schäden sind direkt der Klassenlehrkraft oder dem Hausmeister zu melden. Wer einen Schaden verursacht, muss dafür auch gerade stehen.

# **V. Zur Verantwortung der Schülerinnen und Schüler (2)**

- 7. Von den Schülern wird grundsätzlich ein angemessener Umgangston und eine respektvolle Ausdrucksweise gemäß dem Leitbild erwartet.
- 8. Die Schüler achten auf dem Anlass entsprechende, witterungsgerechte und saubere Kleidung im Unterricht, beim Sportunterricht, in den Pausen, in der Mensa und insbesondere bei Schulveranstaltungen. Caps und Mützen gehören nicht in den Unterricht und die Mensa.
- 9. Konflikte dürfen und sollen nicht mit Gewalt gelöst werden. Gewalttätige Handlungen aller Art können zum Ausschluss vom Unterricht führen (Ordnungsmaßnahmen).
- 10. Müll muss gemäß des Mülltrennungskonzepts der Schule getrennt werden. Nach Unterrichtsschluss müssen die Klasse bzw. der Fachraum sauber hinterlassen werden. In den Klassen werden dazu Umweltscouts benannt.
- 11. Rauchzubehör darf nicht mit in die Schule gebracht werden. Wenn ein Schüler beim Rauchen erwischt wird, werden sofort seine Erziehungsberechtigten angerufen, um ihn abzuholen. Wird er öfter erwischt, wird er außerdem für zwei weitere Tage vom Unterricht ausgeschlossen.
- 12. Schüler, die die Grundregeln für den Unterricht nicht respektieren, erhalten im Stillarbeitsraum die Möglichkeit, ihr Verhalten zu durchdenken oder individuelle Aufgabenstellungen zu bearbeiten. Der Stillarbeitsraum kann nach Absprache mit den Lehrkräften auch von Schülern in Anspruch genommen werden, die sich im Klassenverband nicht konzentrieren können.

## **VI. Gesetze, Verordnungen, Erlasse**

Selbstverständlich gelten alle gesetzlichen Bestimmungen auch in der Schule. Das heißt unter anderem:

- Es ist verboten, Fotos oder Filme von Personen ohne deren Einverständnis (bzw. das Einverständnis der Erziehungsberechtigten) zu verbreiten. Das gilt auch für Fotos oder Filme aus dem Handy.
- In die Schule dürfen nur Gegenstände mitgebracht werden, die für den Unterricht notwendig sind. Per Gesetz verbotene Gegenstände sind z.B. Zigaretten, Alkohol, Messer, Waffen, Drogen...
- Die Verbreitung von Drogen, rechtsradikalem oder rassistischem Gedankengut, pornografischen und gewaltverherrlichenden Darstellungen ist strafbar. Das gilt auch für Fotos oder Filme auf dem Handy.
- Internet und elektronische Medien dürfen nur im Rahmen der gesetzlichen Bestimmungen und im Rahmen der Medienordnung der Schule genutzt werden.

Verstöße gegen gesetzliche Bestimmungen werden von der Schule grundsätzlich angezeigt.

#### **VII. Die Busordnung**

Die Bus-Angels haben diese Busordnung formuliert und beschlossen. Sie ist Bestandteil der Schulordnung. Fahrschüler sind verpflichtet, sich daran zu halten. *Wiederholte Verstöße können dazu führen, dass der Busausweis für einige Wochen eingezogen wird.*

- 1. Den Anweisungen des Busfahrers und der Bus-Angels ist Folge zu leisten!
- 2. Nicht vordrängeln oder drängeln!
- 3. Alle Plätze müssen besetzt sein!
- 4. Schultaschen sind kein Platzhalter für Schüler beim Anstellen!
- 5. Keine Gewalt und keine Beschimpfungen!
- 6. Den Bus nicht verunreinigen oder beschädigen!
- 7. Keinen Müll aus dem Fenster werfen!
- 8. Das Eigentum der Schüler darf nicht beschädigt oder gestohlen werden!
- 9. Nicht rauchen an den Bushaltestellen, keine Drogen!

# **Medienordnung der Schule Am Dobrock**

für digitale Medien / Endgeräte (Stand: 14.02.2019)

# **I. Präambel**

Die Inhalte dieser Medienordnung sind für alle Schülerinnen und Schüler in allen Klassen gültig. Alle Schülerinnen und Schüler nutzen ab Klasse 5 unseren schulinternen Server IServ. Hierzu erfolgt im Rahmen des Unterrichts im Fach Medienbildung eine ausführliche Einweisung.

Ab Klasse 7 werden in allen Schulzweigen Tabletklassen eingerichtet. Insbesondere der Teil III. dieser Medienordnung gilt daher hauptsächlich ab Klasse 7. Ausnahmen stellen hierbei die Arbeit mit schulischen Leihtablets, die auch in den Jahrgängen 5 und 6 bereits erfolgt, sowie die Möglichkeit zur Nutzung der Microsoft Office Lizenz dar (siehe Abschnitt III.B.8).

Für alle hier formulierten Regeln gilt (auch wenn es nicht explizit erwähnt ist), dass ein Verstoß gegen diese Regeln zu einer vorübergehenden oder im schweren Fall auch einer dauerhaften Sperrung des Zugangs zu digitalen Medien / Endgeräten im Schulbetrieb führen kann.

# **II. Schulserver IServ**

- 1. Wesentliche Nutzungssoftware auf den Rechnern der Schule Am Dobrock ist die pädagogische *Kommunikationsplattform IServ*. Die Schule Am Dobrock trägt mit der Nutzung dieser Plattform wesentlich dazu bei, die im **Niedersächsischen Schulgesetz**, den **Organisationserlassen der Schulformen** sowie in den **Kerncurricula der Unterrichtsfächer** beschriebenen Kompetenzen zu Medien bei den Schülerinnen und Schülern unserer Schule zu entwickeln. Dies kann durch Iserv bei gleichzeitiger Wahrung größtmöglichen Datenschutzes und größtmöglicher Datensicherheit geschehen.
- 2. Der autorisierte Zugang zum Schulnetz der Schule Am Dobrock erfolgt grundsätzlich über eine persönliche Benutzerkennung mit Passwort über Iserv.
- 3. Die Einrichtung einer Benutzerkennung setzt voraus, dass der/die Schulnetzbenutzer/in schriftlich erklärt, die Benutzerordnung gelesen und verstanden zu haben. Bei Minderjährigen müssen die Erziehungsberechtigten und die Schüler/Schülerinnen unterschreiben.
- 4. Die Schüler/Schülerinnen unterliegen bei der Nutzung des Schulnetzes der allgemein üblichen Aufsicht innerhalb der Schule. Lehrkräfte haben innerhalb eines Raumes die Möglichkeit die Bildschirme vom Lehrer-PC aus zu überwachen.

Anweisungen von Lehrkräften ist bezüglich der Benutzung der schulischen informations- und kommunikationstechnischen Medien stets Folge zu leisten.

5. Das Essen und Trinken ist in Rechnerräumen nicht gestattet. Schultaschen und Kleidung dürfen nicht auf den Rechnertischen abgelegt werden. Manipulationen an der Hardware, wie das Umstecken von Kabeln, sind verboten. Nach

Benutzung ist der Rechner ordnungsgemäß herunterzufahren.

- 7. In der Zugangsberechtigung zu den Schulrechnern ist ein *persönliches werbefreies Email-Konto* enthalten. Die Email-Adresse lautet: *vorname.nachname@obscadenberge.de*. Um den reibungslosen Betrieb des Email-Systems zu gewährleisten, gelten folgende Regeln:
	- 7.1 *Nicht erlaubt ist* das Versenden von Massenmails, Jokemails und Fake-Mails.
	- 7.2 *Nicht erlaubt ist* der Eintrag in Mailinglisten oder Fan-Clubs und die Nutzung von Mail-Weiterleitungsdiensten (GMX, Hotmail, Yahoo, etc.) auf das IServ-Konto, sowie die Nutzung des Iserv Kontos zur Anmeldung an Webdiensten, die nicht unterrichtlichen Zwecken dienen (Spieleplattformen, Onlinehändler etc.)
- 8. Der Benutzer/die Benutzerin trägt dafür Sorge, das IServ-System von Viren freizuhalten. Dies gilt für die Vorsicht beim Öffnen unbekannter Dateianhänge und für das Speichern eigener Dokumente und Software.
- 9. Auf die Möglichkeit der straf- sowie der zivilrechtlichen Verfolgung des Nutzers/der Nutzerin bei festgestellten Verstößen wird ausdrücklich hingewiesen.
- 10. Jeder Benutzer erhält einen *Festplattenbereich* (ca. 500 MB), der zum Speichern von Mails und unterrichtsbezogenen Dateien genutzt werden kann. Eine anderweitige Nutzung ist nicht gestattet. Ein Rechtsanspruch der Nutzer auf den *Schutz persönlicher Daten im Netzwerk* vor unbefugten Zugriffen gegenüber der Schule am Dobrock besteht nicht.

Es besteht ebenfalls kein Rechtsanspruch gegenüber der Schule am Dobrock auf die *verlustfreie Sicherung* der im Netzwerk gespeicherten Daten. Sicherheitskopien wichtiger Dateien auf externen Speichermedien werden dringend empfohlen.

Eine Geheimhaltung von Daten, die über das Internet übertragen werden, kann in keiner Weise gewährleistet werden. Die Bereitstellung jedweder Information im Internet auf jedwede Art und Weise kommt damit einer Öffentlichmachung gleich. Es besteht daher kein Rechtsanspruch gegenüber der Schule Am Dobrock auf Schutz solcher Daten vor unbefugten Zugriffen.

- 11. Das *Ablegen von Dateien auf lokalen Festplatten* schulischer Rechner ist nicht gestattet. Etwaige dennoch angelegte Dateien werden ohne Rückfrage von Administratoren gelöscht. Das Aufspielen von Software muss vom Systemadministrator genehmigt werden. Das Verändern von Rechner-Einstellungen ist verboten.
- 12. Die *Nutzung von Internetdiensten* zu unterrichtlichen Zwecken (Freiarbeit usw.) ist erwünscht. Der Zugriff auf das Internet wird durchgehend protokolliert (vgl. 6.), so dass auch im Nachhinein eine eindeutige Kontrolle der Nutzung möglich ist.

Die Schule behält sich ausdrücklich das Recht zur Überprüfung der Internetzugriffe vor.

- 13. Aus Gründen des **Datenschutzes** ist es verboten, im Adressbuch und in den Eigenschaften des Accounts bei IServ persönliche Daten wie Angaben zur Adresse, Kontakte (wie Telefon, Handy, E-Mail, usw.) einzutragen. Bereits vorgenommene Eintragungen sind umgehend zu entfernen. Angaben unter Daten (wie Geburtstag, Nickname) sind erlaubt. Zuwiderhandlungen werden mit der sofortigen Deaktivierung des Accounts geahndet.
- 14. Bei der Nutzung des IServ-Messengers gelten alle hier beschriebenen Regelungen. Der Messenger stellt eine datenschutzkonforme Alternative zur Nutzung von Whatsapp und anderen kommerziellen Anwendungen dar. Verstöße gegen Regeln, das Beleidigen anderer Schüler usw. führen zur Sperrung des IServ Accounts.
- 15. Schülerinnen und Schüler, die beleidigende Äußerungen, den Gebrauch einer unangemessenen Sprache oder allgemein einen Verstoß gegen diese Benutzerordnung feststellen, sind verpflichtet, diesen an eine Lehrkraft, den Administrator oder an die Schulleitung zu melden.
- 16. Teilnahme und Nutzung von *Chats* und *Foren im Internet* sind nicht erlaubt. Die Abwicklung von geschäftlichen Transaktionen über das Internet (z. B. über ebay) ist ebenfalls nicht zugelassen.
- 17. Es ist verboten, sich Zugang zu Informationen aus dem Internet zu verschaffen oder Informationen zu verschicken (mittels E-Mail, Chat), die den Rechtsbestimmungen der Bundesrepublik Deutschland widersprechen. Das gilt besonders für Seiten mit Gewalt verherrlichendem, pornographischem oder nationalsozialistischem Inhalt. Die Veröffentlichung rechtswidriger Inhalte sowie Inhalte, die gegen die guten Sitten verstoßen, führen zum sofortigen Verlust des Accounts. Über die Anwendung von Ordnungs- oder Erziehungsmaßnahmen entscheidet die Schulleitung oder die vom Nds. Schulgesetz vorgesehene Konferenz.
- 18. Die Schule kann technisch bedingt das Sperren von Web-Seiten mit strafrechtlich relevanten Inhalten nicht garantieren. Den Benutzern ist der Zugriff auf solche Seiten ausdrücklich verboten.
- 19. Die Klassenlehrkräfte sind angehalten, das Verhalten der Schülerinnen und Schüler auf der Kommunikationsplattform Iserv in die Bewertung des Sozialverhaltens einfließen zu lassen.
- 20. Änderungen in dieser Benutzerordnung werden den Eltern stets schriftlich im Rahmen einer Eltern-Information zur Kenntnis gegeben.

# **III. Nutzung von digitalen Endgeräten (Tablets)**

# **A. Regeln für den Gebrauch der Tablets durch die Schülerinnen und Schüler**

Zu Deinen Arbeitsgeräten gehört von nun an Dein Tablet. Deine Eltern haben dafür viel Geld bezahlt. Es ist selbstverständlich, dass Du in der Schule und auch Zuhause sorgsam und vorsichtig mit Deinem Gerät umgehst. Für den Umgang mit dem Tablet gibt es an der Schule Am Dobrock einige Regeln, an die Du Dich halten musst. Wie auch bei anderen Verfehlungen hätte auch hier ein Missachten dieser Regeln ernsthafte Konsequenzen.

- 1. Dein Tablet ist immer ausreichend aufgeladen, wenn Du zur Schule kommst. Für die schulischen Anwendungen ist auf dem Tablet immer genügend Speicherplatz (mindestens 2 GB) frei. Du hast dein Tablet in jeder Unterrichtsstunde dabei, es sei denn es ist anders von der Lehrkraft angesagt (z.B. Sportunterricht).
- 2. Für die Aufbewahrung am Vormittag bist du selbst verantwortlich. Wir empfehlen dringend die Nutzung eines Schließfaches. Das bedeutet:
	- a) Während der Pausen ist Dein Gerät IMMER weggepackt! Die Fachlehrer sorgen dafür, dass Du nach dem Fachunterricht (z.B. Sport, NTW, Musik, etc.) die Möglichkeit hast, das Tablet in Deinem Schließfach einzuschließen bzw. es vor dem Beginn des Fachunterrichtes herauszuholen, wenn es benötigt wird.
	- b) Während der Mittagspausen dürfen die Tablets nicht genutzt werden und sind eingeschlossen im Klassenraum.
- 3. Dein Tablet ist ein schulisches Werkzeug wie ein Buch, ein Zirkel oder ein Taschenrechner. Es wird damit gearbeitet. Spielen, öffnen von Apps etc. ohne die Erlaubnis des Lehrers ist Dir untersagt! Dieser Punkt ist im **Abschnitt C** genau erklärt. Lies Dir diesen Anhang bitte genau durch!
- 4. Bei dem Tablet handelt es sich um ein Gerät, das zur schulischen Nutzung bestimmt ist. Natürlich haben Deine Eltern als Erziehungsberechtigte ein Einsichtsrecht in Deine Dateien. Das sind ja sozusagen digitale Mappen und Hefte.

Sicher wirst Du im Laufe der Jahre tolle Arbeiten mit Deinem Tablet anfertigen und oft damit arbeiten. Genauso wird es aber viele Stunden geben, in denen Du das Tablet nicht im Unterricht einsetzen wirst und darfst.

Denke immer daran, dass es sich bei einem Tablet, einem Computer oder einem Smartphone nur um technische Geräte handelt, die genauso wie soziale Netzwerke niemals echte Freundschaften und Kontakte mit Menschen ersetzen können.

An der Schule Am Dobrock steht an allererster Stelle immer das persönliche Gespräch, bei dem wir uns in die Augen schauen!

- 5. In den Einstellungen des Tablets darf nur dein eigener Name nach dem Muster "Vorname Nachname" hinterlegt sein. Es ist verboten dort einen fremdem Namen, Nicknames oder Abkürzungen zu verwenden. Eine Missachtung führt zum sofortigen Einsammeln des Tablets.
- 6. Für unterrichtliche Zwecke kann das Tablet innerhalb des Klassenraums durch die Lehrkräfte kontrolliert und gesperrt werden. Versuche, die Sperre zu umgehen oder zu verhindern, führen zum Entzug des Tablets. In Klassenarbeiten werden solche Versuche als Betrugsversuch gewertet und die Arbeit wird mit der Note ungenügend bewertet.

# **B. Einverständnis der Erziehungsberechtigten und der Schülerin oder des Schülers**

- 1. Wir haben für unsere Tochter/unseren Sohn nach Abstimmung mit der Schule ein Tablet angeschafft und sind damit einverstanden, dass dies im Unterricht an der Schule Am Dobrock eingesetzt wird.
- 2. Die Administration des Tablets erfolgt durch ein von der Schulleitung bestimmtes Administratorenteam der Schule Am Dobrock mit Hilfe eines sog. Mobile Device Managements (MDM). Mit Hilfe des MDM installiert die Schule die für den Unterricht benötigte Software auf dem Tablet.
- 3. Während des Unterrichtes darf das Tablet ausschließlich für schulische Zwecke genutzt werden.
- 4. Das Tablet darf außerhalb des Schulgeländes grundsätzlich für private Zwecke genutzt werden. Dabei ist zu beachten, dass nur Software installiert werden darf, die dem Alter und dem Entwicklungsstand der Schülerin oder des Schülers angemessen ist.
- 5. Die Betriebssysteme der Tablets dürfen nicht (z.B. durch so genannte Jail-Breaks oder ähnliche Maßnahmen) verändert werden. Tablets, die auf diese Art und Weise verändert wurden, dürfen nicht mehr im Netzwerk betrieben werden. Ein sicherer Betrieb ist erst dann wieder möglich, wenn die Betriebssysteme der Tablets in den Zustand vor dem Jail-Break versetzt werden.
- 6. Die Schule installiert auf dem Tablet eine Steuerungssoftware, mit deren Hilfe die Lehrkraft die Nutzung des Tablets durch die Schülerin oder den Schüler steuern kann. Diese Software erfordert eine Bluetooth Verbindung zu den Tablets und funktioniert daher nur in den Klassenräumen. Dadurch ist gewährleistet, dass die Schule außerhalb des Unterrichtes keinen Zugriff auf die Tablets hat. Die Steuerungssoftware ermöglicht es der Lehrkraft, den Schülerinnen und Schülern nur den Betrieb einer einzigen von der Lehrkraft freigegebenen App zu gestatten. Außerdem ist ein Sperren des Bildschirms durch die Lehrkraft möglich, um die Aufmerksamkeit der Schülerinnen und Schüler auf andere Unterrichtsinhalte zu lenken.
- 7. Wir sind damit einverstanden, dass soweit für Unterrichtszwecke erforderlich personenbezogene Daten unserer Tochter/unseres Sohns auf dem Tablet verarbeitet werden und die Schule für die Administration des Tablets im oben beschriebenen Umfang ein MDM (Mobile Device Management) sowie eine Steuerungssoftware nutzt.
- 8. Für die Nutzung der Office-Programme von Microsoft stellt der Landkreis als Schulträger eine Lizenz zur Verfügung, die es den Schülern ermöglich, diese kostenfrei auf ihren Tablets und auch auf den heimischen PCs zu nutzen, so lange sie Schüler dieser Schule sind. Für die Nutzung ist es erforderlich, dass durch die Schule ein Konto bei Microsoft Office 365 angelegt wird, mittels dessen auch die App Nutzung freigeschaltet werden kann. Für dieses Konto werden von uns ausschließlich die IServ Email Adresse sowie der Vorname und der Nachname Ihres Kindes übermittelt.

#### **C. Das Tablet als schulisches Werkzeug**

- 1. Ich verwende das Tablet nur dann, wenn der Lehrer / die Lehrerin den Einsatz im Unterricht erlaubt. Bei der Verwendung des Tablets halte ich mich immer an die Anweisungen der Lehrerin oder der Lehrers. Ich nutze das Tablet nur im von der Lehrkraft vorgegebenen Umfang.
- 2. Es dürfen keine rassistischen, pornographischen oder anderweitig verbotenen oder nicht altersgemäßen Daten oder Apps auf dem Tablet gespeichert oder verwendet werden. Gegebenenfalls müssen Apps auf Anweisung der Lehrkraft gelöscht werden.
- 3. Es dürfen ohne die ausdrückliche Erlaubnis der Lehrkraft und der betroffenen Personen keine Bild-, Film- oder Tonaufnahmen gemacht werden.
- 4. Die Nutzung des Tablets kann von der Lehrkraft vorübergehend verboten werden.
- 5. Das Tablet verbleibt in den Pausen im Klassenzimmer oder wird auf direktem Weg ins Schließfach verbracht.
- 6. Das Surfen in sozialen Netzwerken jeglicher Art ist während der Schulzeit verboten. Dies gilt auch für Pausen und Freistunden.
- 7. Ich beleidige oder bedrohe niemanden über eine Kommunikationsplattform.
- 8. Der Download oder das Streaming von Filmen, Musik und Spielen ist in der gesamten Schule ausdrücklich verboten, sofern es nicht explizit durch eine Lehrkraft beauftragt wurde.
- 9. Sämtliche Mängel oder Störungen des Tablets melde ich unverzüglich der Lehrperson.
- 10. Bei der Arbeit mit digitalen Inhalten besteht die Gefahr, dass urheberrechtlich geschützte Inhalte, z.B. Fotos, unrechtmäßig kopiert und weiterverwendet werden. Daher halte ich mich immer an die Anweisungen der Lehrkräfte und lade ohne deren ausdrückliche Erlaubnis keine Inhalte in das Internet hoch. Verstöße gegen das Urheberrecht werden nicht geduldet und entsprechend geahndet.

# **Verbot des Mitbringens von Waffen, Munition und vergleichbaren Gegenständen sowie von Chemikalien in Schulen**

RdErl. d. MK v. 6. 8. 2014 — 36.3-81 704/03 — VORIS 22410

- 1. Es wird untersagt, Waffen i. S. des WaffG in der jeweils geltenden Fassung mit in die Schule, auf das Schulgelände oder zu Schulveranstaltungen zu bringen oder bei sich zu führen. Dazu gehören die im WaffG als verboten bezeichneten Gegenstände (insbesondere die sogenannten Butterflymesser, Faustmesser, Springmesser, Fallmesser, Stahlruten, Totschläger, Schlagringe usw.) sowie die Gegenstände, für die nach dem WaffG ein Verbot des Führens besteht (Einhandmesser und feststehende Messer mit einer Klingenlänge von mehr als 12 cm usw.) sowie Schusswaffen.
- 2. Das Verbot erstreckt sich auch auf gleichgestellte Gegenstände (z. B. Schreckschuss-, Reizstoffund Signalwaffen), Gassprühgeräte, Hieb- und Stoßwaffen sowie waffenähnliche Gegen-stände wie Schlachter-, Küchen- oder Taschenmesser, Pfeffersprays und Laser-Pointer.
- 3. Verboten sind auch Waffen, mit denen der Umgang ganz oder teilweise von der Erlaubnispflicht oder von einem Verbot ausgenommen ist oder die vom Anwendungsbereich des WaffG ganz oder teilweise ausgenommen sind (z. B. Spielzeugwaffen oder Soft-Air-Waffen mit einer Geschossenergiegrenze bis zu 0,5 Joule). Untersagt wird auch das Mitbringen oder Beisichführen von Nachbildungen von Waffen, die aufgrund ihres äußeren Erscheinungsbildes mit Waffen i. S. des WaffG verwechselt werden können.
- 4. Das Verbot gilt auch für volljährige Schülerinnen und Schüler, die entweder im Besitz einer Erlaubnis zum Führen von Waffen sind (Waffenschein und kleiner Waffenschein) oder erlaubnisfreie Waffen erwerben dürfen.
- 5. Untersagt wird außerdem das Mitbringen und Beisichführen von Munition jeder Art, von Feuerwerkskörpern, von Schwarzpulver sowie von Chemikalien, die geeignet sind, für explosive Verbindungen verwendet zu werden.
- 6. Die Schulleitung kann in Einzelfällen Ausnahmen zulassen, z. B. für Sport- oder Theaterveranstaltungen, im Hauswirtschaftsunterricht oder während Schulveranstaltungen mit Essenverkauf.
- 7. Alle Schülerinnen und Schüler sind jeweils zu Beginn eines Schuljahres über den Inhalt dieses RdErl. zu belehren. Dabei ist auf die altersbedingten speziellen Gefährdungen besonders einzugehen. Es ist darauf hinzuweisen, dass ein Verstoß gegen das Verbot des Mitbringens von Waffen usw. eine Erziehungs- oder Ordnungsmaßnahme zur Folge haben kann.
- 8. **Ein Abdruck dieses RdErl. ist jeweils bei der Aufnahme in eine Schule (in der Regel erstes und fünftes Schuljahr sowie beim Eintritt in berufsbildende Schulen) den Erziehungsberechtigten zur Kenntnis zu geben.**
- 9. Dieser RdErl. tritt am 1.9.2014 in Kraft und mit Ablauf des 31.12.2019 außer Kraft.

# **Information des Gesundheitsamtes des Landkreises Cuxhaven:**

# **GEMEINSAM VOR INFEKTIONEN SCHÜTZEN**

Belehrung für Eltern und sonstige Sorgeberechtigte durch Gemeinschaftseinrichtungen gemäß §34 Abs.5 Satz 2 Infektionsschutzgesetz

(Stand: 22.01.2014)

In Gemeinschaftseinrichtungen wie Kindergärten, Schulen oder Ferienlagern befinden sich viele Menschen auf engem Raum. Daher können sich hier Infektionskrankheiten besonders leicht ausbreiten. Aus diesem Grund enthält das Infektionsschutzgesetz eine Reihe von Regelungen, die dem Schutz aller Kinder und auch des Personals in Gemeinschaftseinrichtungen vor ansteckenden Krankheiten dienen. Über diese wollen wir Sie mit diesem Merkblatt informieren.

# **1. Gesetzliche Besuchsverbote**

Das Infektionsschutzgesetz schreibt vor, dass ein Kind nicht in den Kindergarten, die Schule oder eine andere Gemeinschaftseinrichtung gehen darf, wenn es an bestimmten Infektionskrankheiten erkrankt ist oder ein entsprechender Krankheitsverdacht besteht. Diese Krankheiten sind in der **Tabelle1** auf der folgenden Seite aufgeführt.

Bei einigen Infektionen ist es möglich, dass Ihr Kind die Krankheitserreger nach durchgemachter Erkrankung (oder seltener: ohne krank gewesen zu sein) ausscheidet. Auch in diesem Fall können sich Spielkameraden, Mitschüler/-innen oder das Personal anstecken. Nach dem Infektionsschutzgesetz ist deshalb vorgesehen, dass die "Ausscheider" bestimmter Bakterien nur mit Zustimmung des Gesundheitsamtes und unter Beachtung der festgelegten Schutzmaßnahmen wieder in eine Gemeinschaftseinrichtung gehen dürfen (**Tabelle 2** auf der folgenden Seite).

Bei manchen besonders schwerwiegenden Infektionskrankheiten muss Ihr Kind bereits dann zu Hause bleiben, wenn eine andere Person bei Ihnen im Haushalt erkrankt ist oder der Verdacht auf eine dieser Infektionskrankheiten besteht (**Tabelle 3** auf der folgenden Seite).

Natürlich müssen Sie die genannten Erkrankungen nicht selbst erkennen können. Aber Sie sollten bei einer ernsthaften Erkrankung Ihres Kindes ärztlichen Rat in Anspruch nehmen (z.B. bei hohem Fieber, auffallender Müdigkeit, wiederholtem Erbrechen, Durchfällen und anderen ungewöhnlichen oder besorgniserregenden Symptomen). Ihr/-e Kinderarzt/-ärztin wird Ihnen darüber Auskunft geben, ob Ihr Kind eine Erkrankung hat, die einen Besuch einer Gemeinschaftseinrichtung nach dem Infektionsschutzgesetz verbietet.

Gegen einige der Krankheiten stehen Schutzimpfungen zur Verfügung. Ist Ihr Kind ausreichend geimpft, kann das Gesundheitsamt darauf verzichten, ein Besuchsverbot auszusprechen.

# **2. Mitteilungspflicht**

Falls bei Ihrem Kind aus den zuvor genannten Gründen ein Besuchsverbot besteht, informieren Sie uns bitte unverzüglich darüber und über die vorliegende Krankheit. Dazu sind Sie gesetzlich verpflichtet und tragen dazu bei, dass wir zusammen mit dem Gesundheitsamt die notwendigen Maßnahmen gegen eine Weiterverbreitung ergreifen können.

# **3. Vorbeugung ansteckender Krankheiten**

Gemeinschaftseinrichtungen sind nach dem Infektionsschutzgesetz verpflichtet, über allgemeine Möglichkeiten zur Vorbeugung ansteckender Krankheiten aufzuklären.

Wir empfehlen Ihnen daher unter anderem darauf zu achten, dass Ihr Kind allgemeine Hygieneregeln einhält. Dazu zählt vor allem das regelmäßige Händewaschen vor dem Essen, nach dem Toilettenbesuch oder nach Aktivitäten im Freien.

Ebenso wichtig ist ein vollständiger Impfschutz bei Ihrem Kind. Impfungen stehen teilweise auch für solche Krankheiten zur Verfügung, die durch Krankheitserreger in der Atemluft verursacht werden und somit durch allgemeine Hygiene nicht verhindert werden können (z.B. Masern, Mumps und Windpocken). Das Vorliegen einer Masernimpfung ist in der Bundesrepublik seit 2020 Pflicht. In der Regel erhalten wir diese Information direkt aus der Grundschule.

Weitere Informationen zu Impfungen finden Sie unter: [www.impfen-info.de.](http://www.impfen-info.de/)

# **Sollten Sie noch Fragen haben, wenden Sie sich bitte an Ihre/n Haus- oder Kinderarzt/ ärztin oder an Ihr Gesundheitsamt. Auch wir helfen Ihnen gerne weiter.**

**Tabelle1:** Besuchsverbot von Gemeinschaftseinrichtungen und Mitteilungspflicht der Sorgeberechtigten bei Verdacht auf oder Erkrankung an folgenden Krankheiten

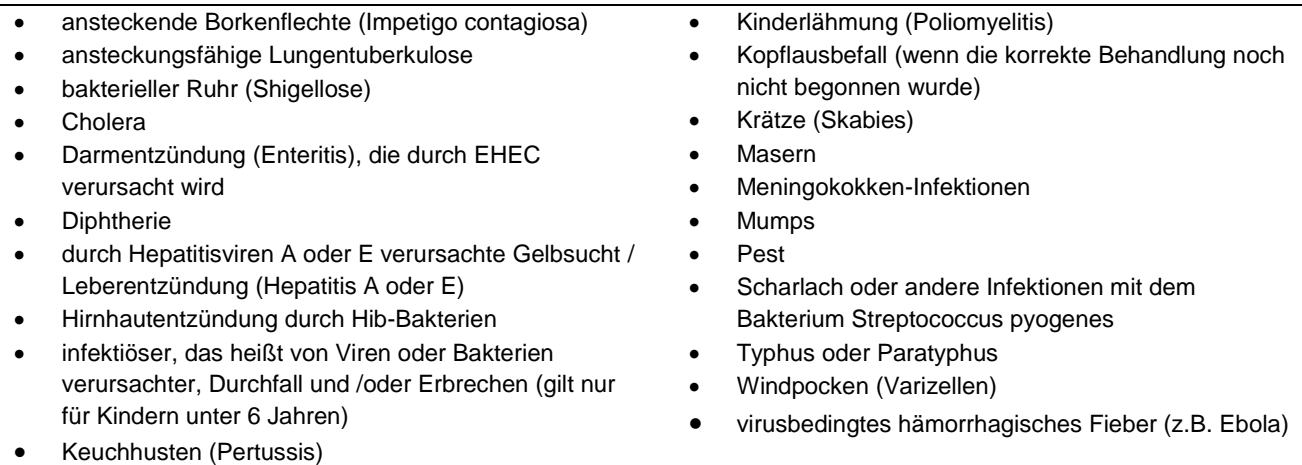

**Tabelle 2:** Besuch von Gemeinschaftseinrichtungen nur mit Zustimmung des Gesundheitsamtes und Mitteilungspflicht der Sorgeberechtigten bei Ausscheidung folgender Krankheitserreger

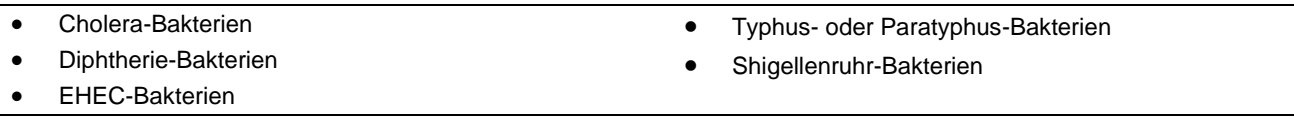

**Tabelle 3**: Besuchsverbot und Mitteilungspflicht der Sorgeberechtigten bei Verdacht auf oder Erkrankung an folgenden Krankheiten bei einer anderen Person in der Wohngemeinschaft

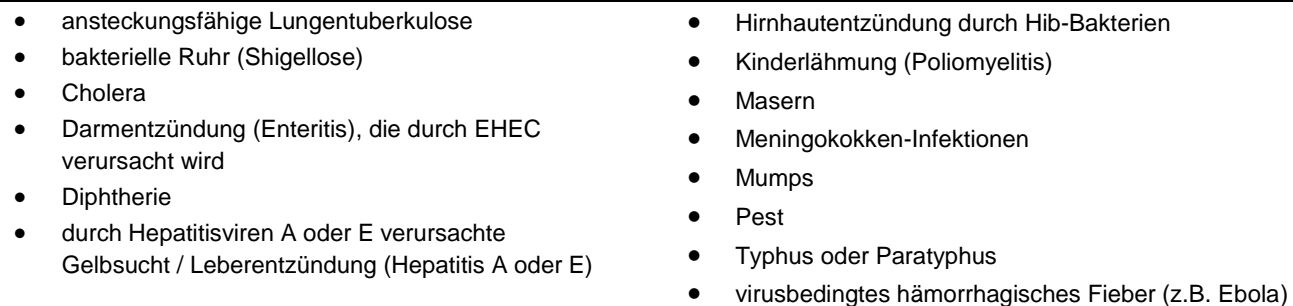

# **Datenschutz in der Schule Am Dobrock I**

Elterninformation gemäß DSGVO

# **Informationsblatt gemäß Art. 13 ff. Datenschutzgrundverordnung (DSGVO)**

Information über die Verarbeitung personenbezogener Daten in der OBS Cadenberge.

# **I. Datenverarbeitung**

Die Schule erhebt und speichert personenbezogene Daten der Schülerinnen und Schüler und der Erziehungsberechtigten zum Zwecke der **Erfüllung des Bildungsauftrags** oder der **Fürsorgeaufgaben**, zur **Erziehung** oder **Förderung** der Schülerinnen und Schüler oder zur Erforschung oder Entwicklung der **Schulqualität,** soweit dies erforderlich ist. Rechtsgrundlage dieser Verarbeitung ist § 31 Abs.1 Satz 1 des Niedersächsischen Schulgesetzes (NSchG). Ohne eine rechtliche Grundlage ist die Verarbeitung personenbezogener Daten zulässig, wenn in die Verarbeitung eingewilligt wird. Die betreffenden Daten können freiwillig von Ihnen angegeben werden. Welche personenbezogenen Daten die Schule zu welchen Zwecken verarbeitet, können Sie der auf einer **Tabelle** entnehmen, die auf der Homepage bereitgestellt wird (siehe Link auf folgender Seite).

# **II. Übermittlungen personenbezogener Daten**

Die Anschriften der Schülerinnen und Schüler der Jahrgänge 5-10 und deren Erziehungsberechtigten werden an den Landkreis Cuxhaven als Träger der Schülerbeförderung übermittelt. Grundlage für diese Übermittlungen ist § 31 Abs.1 S.2 NSchG.

War eine Schülerin oder ein Schüler vor der Aufnahme an die Schule Schülerin oder Schüler an einer anderen öffentlichen Schule in Niedersachsen, so übermittelt die Schule der abgebenden Schule die Aufnahmeentscheidung auf Grundlage von § 31 Abs.3 S.2 NSchG.

Wechselt ein Schüler oder eine Schülerin von der Schule auf eine andere Schule in Niedersachsen, werden folgende personenbezogene Daten an die aufnehmende Schule zum Zwecke der Überwachung der Erfüllung der Schulpflicht übermittelt.

# *1. zur Schülerin/zum Schüler*

a) Familienname, b) Vornamen unter Kennzeichnung des gebräuchlichen Vornamens,

c) Geburtsdatum und Geburtsort sowie bei Geburt im Ausland auch den Staat, d) Geschlecht.

*2. zu den gesetzlichen Vertreterinnen oder Vertretern*

a) Familienname, b) Vornamen, c) Anschrift,

d) Auskunftssperren nach § 51 des Bundesmeldegesetzes und bedingte Sperrvermerke nach § 52 des Bundesmeldegesetzes.

Diese Übermittlungen erfolgen auf Grundlage von § 31 Abs.3 S.1 NSchG. Weitere Übermittlungen an aufnehmende Schulen zu anderen Zwecken als der Überwachung der Erfüllung der Schulpflicht sind der im Anhang beigefügten Tabelle zu entnehmen.

# Auftragsverarbeitung

Die **SAMS On GmbH** verarbeitet auf Grundlage eines schriftlichen Vertrages als Auftragsverarbeiter weisungsgebunden personenbezogene Daten in unserem Auftrag zum Zwecke der Bestellabwicklung für das Mensaessen.

Die **Iserv GmbH** verarbeitet auf Grundlage eines schriftlichen Vertrages als Auftragsverarbeiter weisungsgebunden personenbezogene Daten in unserem Auftrag zum Zwecke der Wartung des Schulservers Iserv.

Die **MD Hardware & Service GmbH** verarbeitet auf Grundlage eines schriftlichen Vertrages als Auftragsverarbeiter weisungsgebunden personenbezogene Daten in unserem Auftrag zum Zwecke der Erstellung der Zeugnisse und zur Dokumentation der individuellen Lernentwicklung.

# **III. Dauer der Speicherung der personenbezogenen Daten**

Im Schulbereich ist für die Speicherdauer der Runderlass des Niedersächsischen Kultusministeriums zur "Aufbewahrung von Schriftgut in öffentlichen Schulen: Löschung personenbezogener Daten nach § 17 Abs. 2 NDSG" 2.1.2012 (RdErl. d. MK v. 2.1.2012 - 11-02201/1, 05410/1.2 (Nds.MBl. Nr.3/2012 S.81; SVBl. 3/2012 S.162) - VORIS 22560 - Im Einvernehmen mit der StK und dem MI -) maßgebend.

# **IV. Betroffenenrechte**

Sie können folgende Rechte geltend machen:

## **Auskunft/ Akteneinsicht**

Gem. Art. 15 DSGVO haben Sie das Recht, Auskunft bzw. Akteneinsicht über die von uns verarbeiteten personenbezogenen Daten zu erhalten

## **Berichtigung**

Sind bei uns gespeicherte personenbezogene Daten unrichtig oder unvollständig, haben Sie gem. Art. 16 DSGVO das Recht, diese berichtigen bzw. vervollständigen zu lassen.

## **Löschung**

Art. 17 DSGVO normiert das Recht auf Löschung personenbezogener Daten. Dieses Recht steht Ihnen insbesondere dann zu, wenn die Speicherung der personenbezogenen Daten zur Erfüllung unserer gesetzlichen Aufgaben nicht mehr erforderlich ist oder Sie Ihre Einwilligung zur Datenverarbeitung mit Wirkung für die Zukunft widerrufen haben.

## **Einschränkung der Verarbeitung**

Gem. Art. 18 DSGVO können Sie die Einschränkung der Verarbeitung der personenbezogenen Daten verlangen, wenn…

- die Richtigkeit der Daten von Ihnen bestritten wird,
- die Verarbeitung unrechtmäßig ist, Sie aber deren Löschung ablehnen,
- wir die Daten nicht mehr benötigen, Sie jedoch diese zur Geltendmachung, Ausübung oder Verteidigung von Rechtsansprüchen benötigen
- oder Sie gemäß Art. 21 DSGVO Widerspruch gegen die Verarbeitung eingelegt haben.

## **Widerspruch**

Sie können bei Gründen, die sich aus Ihrer besonderen Situation ergeben, ein Widerspruchsrecht geltend machen. Gem. Art. 21 DSGVO ist jedoch zu berücksichtigten, ob schutzwürdige Gründe für die Verarbeitung vorliegen oder die Verarbeitung der Geltendmachung, Ausübung oder Verteidigung von Rechtsansprüchen dient.

#### **Datenübertragbarkeit**

Ist die Verarbeitung Ihrer Daten mit Hilfe eines automatisierten Verfahrens erfolgt, haben Sie gem. Art. 20 DSGVO das Recht, die Daten in einem gängigen und maschinenlesbaren Format zu erhalten und an eine andere Schule zu übermitteln bzw. durch uns übermitteln zu lassen.

# **Widerruf der Einwilligung**

Sie haben gem. Art. 7 Absatz 3 DSGVO das Recht, Ihre Einwilligung jederzeit mit Wirkung für die Zukunft zu widerrufen.

## **Beschwerde**

Art. 77 DSGVO normiert ein Beschwerderecht bei der Aufsichtsbehörde. Die für uns zuständige Aufsichtsbehörde ist die Landesbeauftragte für den Datenschutz Niedersachsen, Prinzenstraße 5, 30159 Hannover. E-Mail: poststelle(at)lfd.niedersachsen.de.

Eine Beschwerde hat über das auf der Homepage der Landesbeauftragten für den Datenschutz eingestellte Beschwerdeformular zu erfolgen.

# **V. Verantwortlicher und Datenschutzbeauftragte**

Die datenverarbeitende Stelle ist die Schule Am Dobrock – Oberreihe 11 – 21781 Cadenberge. Unsere Datenschutzbeauftragte erreichen Sie unter der Email-Adresse: [datenschutz@obscadenberge.de](mailto:datenschutz@obscadenberge.de)

#### **Veröffentlichung auf der Homepage der Schule**:

<http://www.schule-am-dobrock.de/datenschutz.htm>

# **Datenschutz in der Schule Am Dobrock II**

Fotoerlaubnis gemäß DSGVO, Telefonlisten

Wir möchten auf unserer schuleigenen **Homepage** (www.schule-am-dobrock.de) gerne **Fotos** von den Aktivitäten unserer Schule (Schulfeste, Ausflüge, Projektpräsentationen und wochen, Klassenfahrten, Einschulungs- und Abschlussfeiern, Tage der offenen Tür, Sportveranstaltungen etc.) einstellen, um unseren Internetauftritt mit Leben zu füllen und ansprechender zu gestalten.

Ebenso sollen diese auf unserer Kommunikationsplattform Iserv (www.obscadenberge.de) der Schulgemeinschaft zugänglich gemacht werden.

Anlässlich von Schulveranstaltungen (Projektwochen, Musicalaufführung, Konzerten etc.) möchte die lokale Presse ebenfalls **Fotos, ggf. mit Angabe des Vor- und Zunamens**, aus dem Schulleben unserer Schule veröffentlichen. Zudem kann es zu vergleichbaren Fotoveröffentlichungen in gedruckten schulischen Veröffentlichungen, zum Beispiel unserem **Logbuch**, dem **Jahrbuch** oder im Rahmen eines **Schülerzeitungsprojekts**, kommen.

Aus diesem Grunde möchten wir Sie als Erziehungsberechtigter/ Erziehungsberechtigte um **Ihre Einwilligung** dazu bitten, Fotos, auf denen Ihre Tochter bzw. Ihr Sohn zu sehen sind, oder kreative Arbeiten Ihrer Kinder (Gemälde, Texte etc.) auf unseren Internetseiten sowie in den genannten Printmedien veröffentlichen zu dürfen.

Dazu ist Ihre Einwilligung als Erziehungsberechtigter/ Erziehungsberechtigte notwendig. Zudem bedarf auch die Veröffentlichung des Vor- und Zunamens Ihrer Tochter bzw. Ihres Sohnes der Einwilligung.

Da der Internetauftritt frei erreichbar ist, können wir nicht garantieren, dass die eingestellten Fotos nicht von Dritten kopiert und/oder weitergegeben werden. Eine Weitergabe an Dritte durch unsere Schule erfolgt aber nicht ohne Ihre gesonderte Zustimmung.

Zur Erleichterung des Schulbetriebs ist es hilfreich, wenn in jeder Klasse eine **Telefonliste** und/oder ein **Emailverteiler** an alle Eltern der klassenangehörigen Schülerinnen und Schüler übermittelt wird, um notfalls mittels Telefonkette / per Mail bestimmte Informationen weiterzugeben.

Diese Einwilligungen sind freiwillig, sie können jederzeit widerrufen werden.

Sollten Sie nicht einwilligen, entstehen Ihnen bzw. Ihrem Kind keine Nachteile, ihr Kind muss aber **selbstständig darauf achten** nicht auf Fotos zu erscheinen.

# **Anmeldung zur entgeltlichen Schulbuchausleihe für das Schuljahr 2024 / 2025**

Sehr geehrte Eltern und Erziehungsberechtigte,

seit dem Schuljahr 2004/2005 gibt es keine Lernmittelfreiheit mehr. Ein Teil der von den Schülerinnen und Schülern zu benutzenden Arbeitsmittel wird von der Schule zum Entleihen gegen eine Gebühr angeboten. Dabei ist zu beachten, dass die gesamten Bücher nur im Paket ausgeliehen werden können. Eine Entleihe einzelner Bücher ist nicht möglich. Die Bücher können aber auch von Ihnen im Buchhandel gekauft werden

Einige Bücher und Arbeitshefte müssen aufgrund der veränderten Bestimmungen und auf Beschluss der Gesamtkonferenz in jedem Fall von Ihnen gekauft werden, die entsprechende **Liste erhalten Sie nach der Anmeldung oder über die Homepage (Service) als Downlaod**.

Die Schule Am Dobrock nutzt ein onlinebasierendes System für die Anmeldung und Abwicklung der Lernmittelausleihe. Die Anmeldung zur Lernmittelausleihe erfolgt dabei durch Sie über die folgende Internetseite: **[www.obscadenberge.de/buecher.](http://www.obscadenberge.de/buecher)**

Sie werden dann Schritt für Schritt durch das Anmeldeverfahren geführt.

*Bitte beachten Sie, dass Sie im Laufe des Bestellprozesses die Geschwisterermäßigung oder die Gebührenbefreiung nach SGBII / Wohngeld/ Kinderzuschlag beantragen können. Die Anmeldung wird erst dann rechtswirksam, wenn das Geld fristgerecht mit dem korrekten Verwendungszweck auf dem angegebenen Konto eingegangen ist!*

Sollten Sie die Geschwisterermäßigung oder einen Befreiungsantrag gestellt haben, müssen Sie bis zum Ablauf der Zahlungsfrist die entsprechenden Nachweise im Sekretariat einreichen, ansonsten ist die volle Leihgebühr zu entrichten! Bitte beachten Sie, dass der Nachweis zur Befreiung von der Leihgebühr den **Stichtag 01.06.2024** enthalten muss. Bei Fragen zur Befreiung stehen wir Ihnen gerne zur Verfügung.

Über den Internetlink [\(www.obscadenberge.de/buecher\)](http://www.obscadenberge.de/buecher) können Sie auch die entsprechende Lernmittelliste aufrufen, für den Fall, dass Sie die Bücher selbst bestellen möchten. Dazu bitte einfach auf das Augensymbol beim entsprechenden Jahrgang klicken.

#### **Fristen:**

# **Anmeldefrist: 17.05.2024 Zahlungsfrist: 31.05.2024**

Laut Beschluss der Gesamtkonferenz haben wir für alle Schülerinnen und Schüler der Jahrgänge 5+6 einen einheitlichen Schultimer eingeführt. Dieser kostet 5€. Das Geld wird Anfang des Schuljahres von den Klassenlehrkräften eingesammelt.

Bei Fragen oder Problemen wenden Sie sich bitte an uns.

# **Checkliste**

# **Unterlagen für die Anmeldung, wichtige Termine und Downloads im Überblick:**

# **Unterlagen für die Anmeldung:**

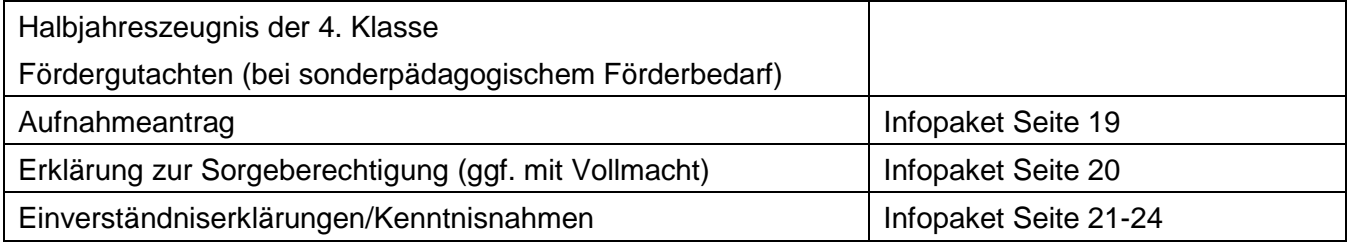

# **Wichtige Termine:**

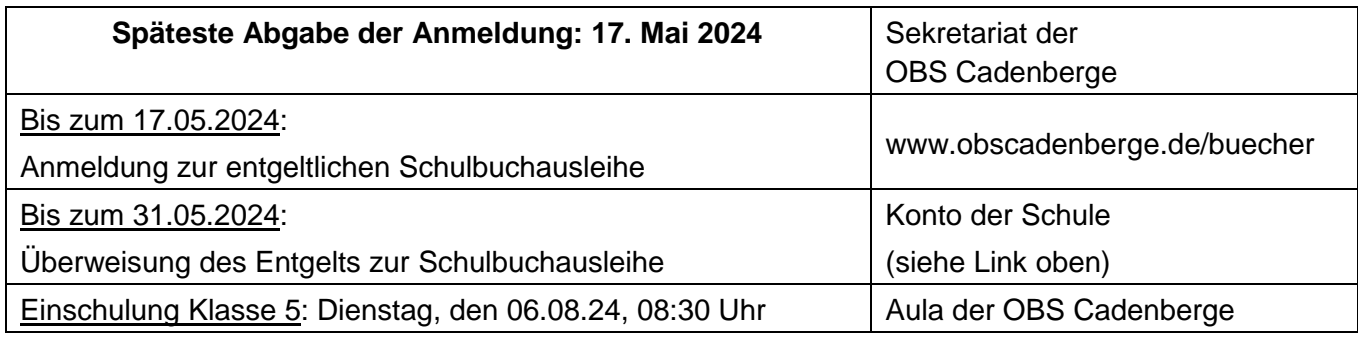

# **Downloads/Links :**

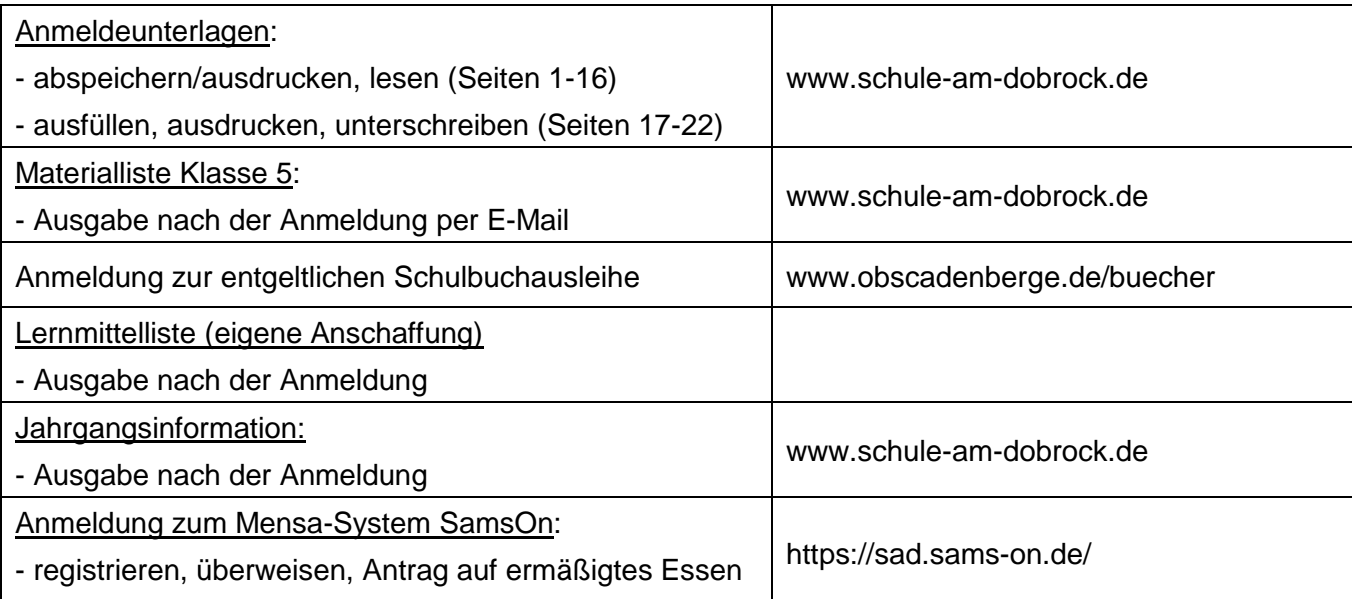